#### Ring Buffers As Fast As Possible

## **Content**

- Motivation
- Queue Basics
- Interface
- Implementation
- Benchmarks

# **Terminology**

- Single Producer/Consumer Bounded Queue
	- That's a mouthful
- Queue or Ring Buffer will have to suffice
	- Queue: Fixed size elements
	- Ring Buffer: Variable size elements
- I will try to keep to this; If confused, please ask

## Motivation

- Logging in real time environments
	- One Queue per thread
	- One thread emptying Queues
- Started benchmarking Queues

## Queue Basics

- Element: Fundamental unit inside queue
	- Think: Node in a Linked List
- Produce: Adding elements to the queue
- Consume: Removing elements from the queue

#### Queue Basics – Members

- Storage
- Produce Position / Tail
- Consume Position / Head

#### Queue Basics – Produce

```
bool produce(const T& data) {
  auto next = (tail + 1) % SIZE;
  if (next == head) return false;
  buffer[tail] = data;tail = next;return true;
<u>}</u>
```
#### Queue Basics – Consume

```
bool consume(T& out) {
  if (head == tail)
    return false;
  out = buffer[head];head = (head + 1) % SIZE;
  return true;
<u>}</u>
```
## Queue Interface – Produce

• Basic idea: No copies Not this: bool produce(const T&); bool produce(T&&);

- Forces copy or move
	- Instance of T needs to exist before call

## Queue Interface – Produce

- Basic idea: No copies Solution: Emplace template<typename... Args> bool produce(Args&&…);
- Downside: Generates more code

## Queue Interface – Produce

● Basic idea: No copies Alternative: Callback template<typename Callback> bool produce(Callback);

- Requires users to know about placement new
	- No publicly available Queue uses this

## Queue Interface – Consume

- Basic idea: No copies
	- Not this: bool consume(T&);
		- std::optional<T> consume();
- Forces copy or move

## Queue Interface – Consume

- Basic idea: No copies Solution candidate: T\* peek(); void consume();
- peek returns nullptr when empty
- consume must not be called if queue empty

## Queue Interface – Consume

• Basic idea: No copies Solution: Callback template<typename Callback> bool consume(Callback);

• Downside: Generates more code

## Queue Interface

• Pattern:

1.Queue code – checks, setup 2.User code – payload 3.Queue code – commit

## Interface Optimization

- Fixed vs. variable size of elements
	- Variable element size requires overhead in buffer
	- Could not find public implementation

# **Ring Buffer Interface**

• Basic idea: No copies

Not this: bool produce(void\*, size\_t);

## Ring Buffer Interface – First Attempt

• Basic idea: No copies More like this: void\* produce(size\_t); Bugs abound

## Ring Buffer Interface – Attempt #2

- Basic idea: No copies void\* produce\_start(size\_t); void produce\_abort(size\_t); void produce\_commit(size\_t);
- Hard to use correctly

## Ring Buffer Interface – Attempt #3

• Basic idea: No copies

transaction produce\_start(size\_t); void produce\_abort(transaction&&); void produce\_commit(transaction&&);

• Still really hard to use correctly

# Ring Buffer Interface

- Basic idea: No copies template<typename Callable> bool produce(size\_t, Callable);
- Least bad option, requires use of placementnew

## Possible Trade-Offs

- Arbitrary Buffer Size vs. Powers of Two
	- Low level optimization (modulo vs. bit-wise and)
	- Affects complexity of implementation

## Possible Trade-Offs

- In-line Buffer vs. Heap-allocated Buffer
	- In-line Buffer cannot change size
	- Heap-allocated supports large sizes on MSVC
		- In-line only goes up to 2^31 1 Bytes
	- Additional indirection

#### In-Line vs. Heap – Benchmark

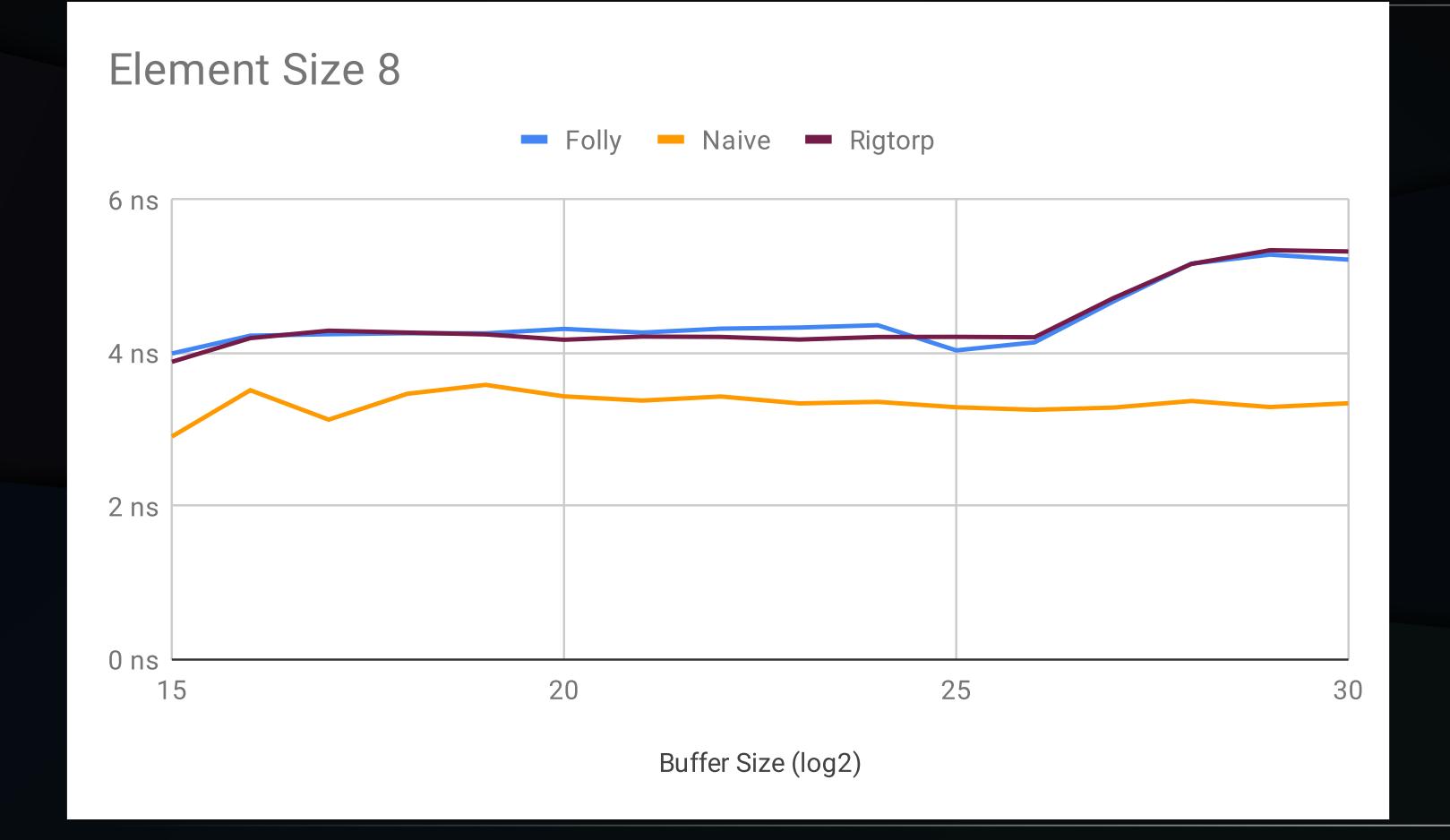

#### In-Line vs. Heap – Benchmark

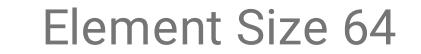

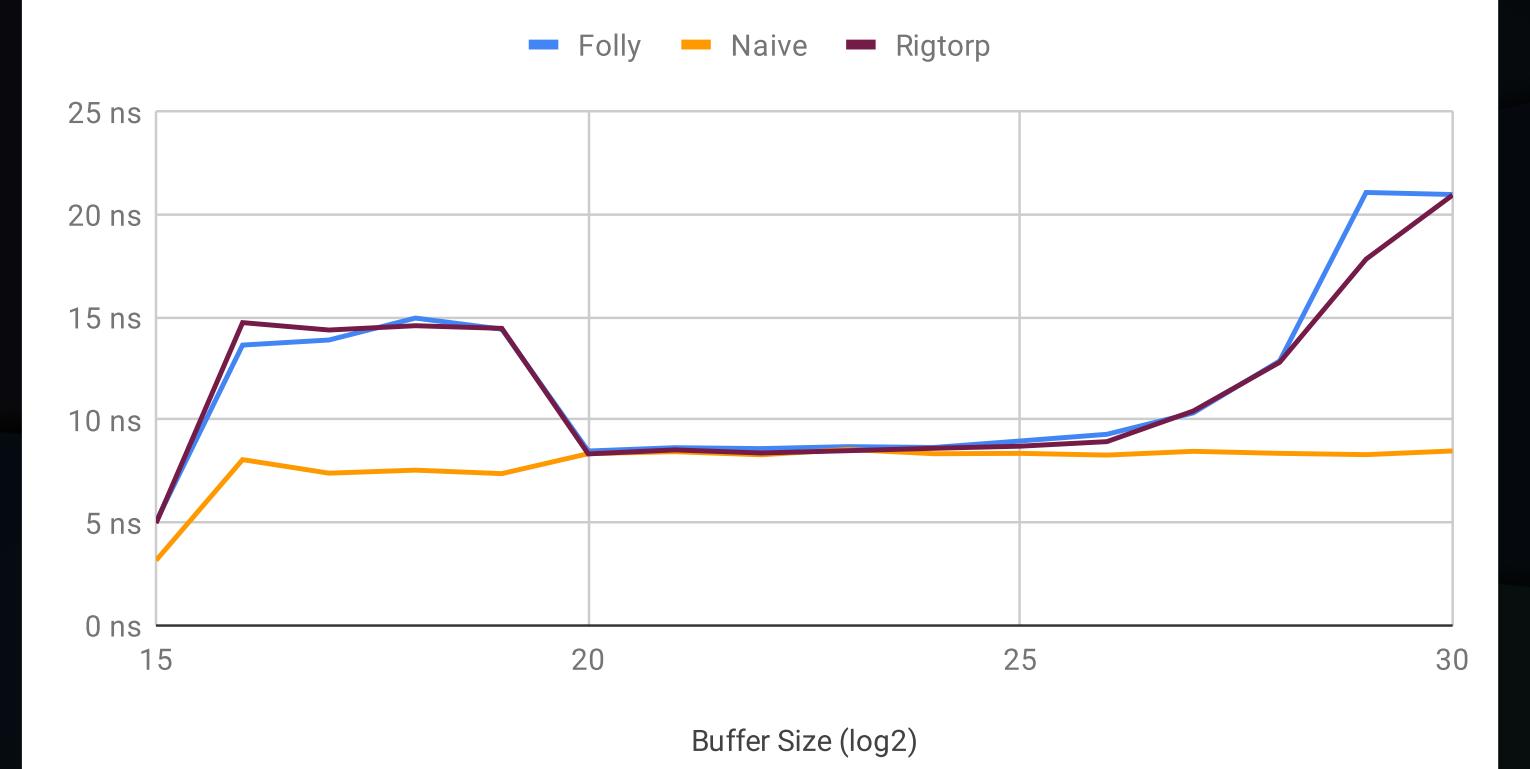

## **Atomics**

• Use Atomics with Acquire/Release Ordering

All stores before a Release store will be visible in another thread after an Acquire load on the same atomic.

- Acquire/Release has no overhead on x86
	- Overhead exists on ARM

## Prevent False Sharing

- Put Produce/Consume position each on their own cache line
- Single cache line is not enough to avoid false sharing for modern x86/x64 processors
	- Solution: two cache lines padding

## Padded Layout

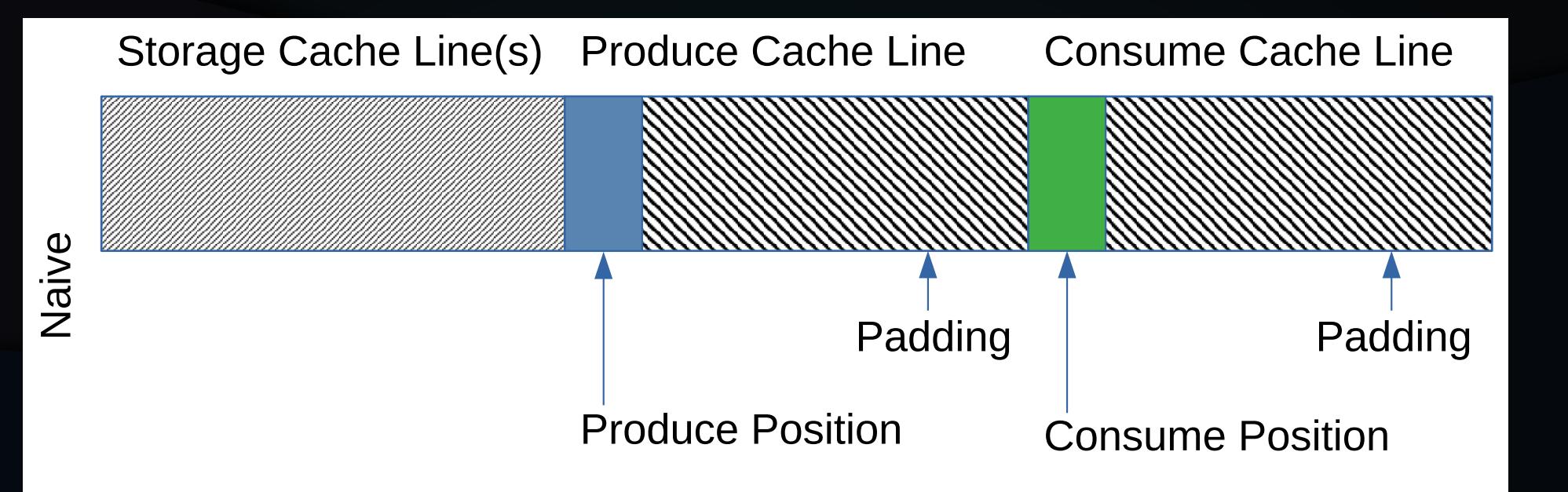

# **Optimization**

- This is the common implementation
	- e.g.: folly, boost, rigtorp
- Straightforward to implement

# **Caching**

- Every operation needs both positions
	- Constant synchronization needed between threads
- Solution: Cache Produce/Consume position
	- Cache for Consume in same cache line as Produce etc.
	- Only need to load one cache line if buffer is always empty/full

# Caching – New Layout

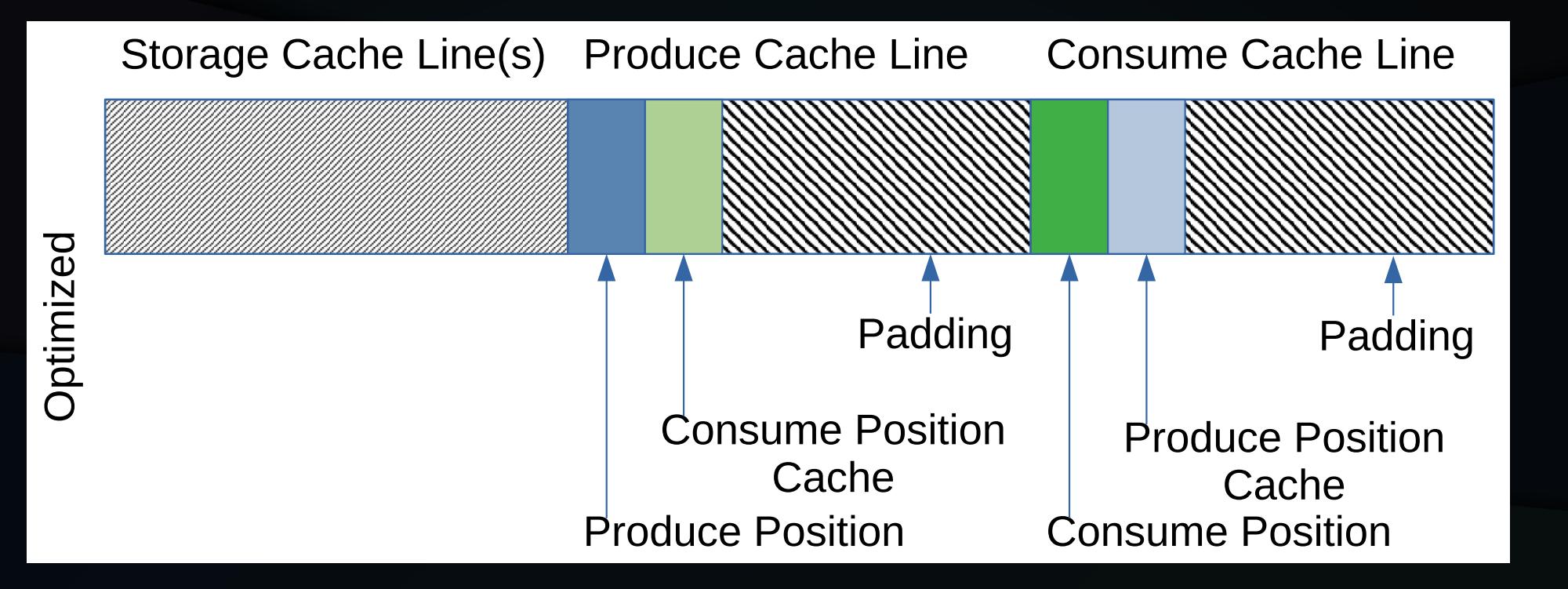

# Caching – Produce

```
bool produce(const T& data) {
  auto next = (tail + 1) % SIZE;
  if (next == head\_cache)
    if (next == (head\_cache = head))
       return false;
  buffer[tail] = data;tail = next;
  return true;
}<br>ታ
```
# Caching – Benchmark

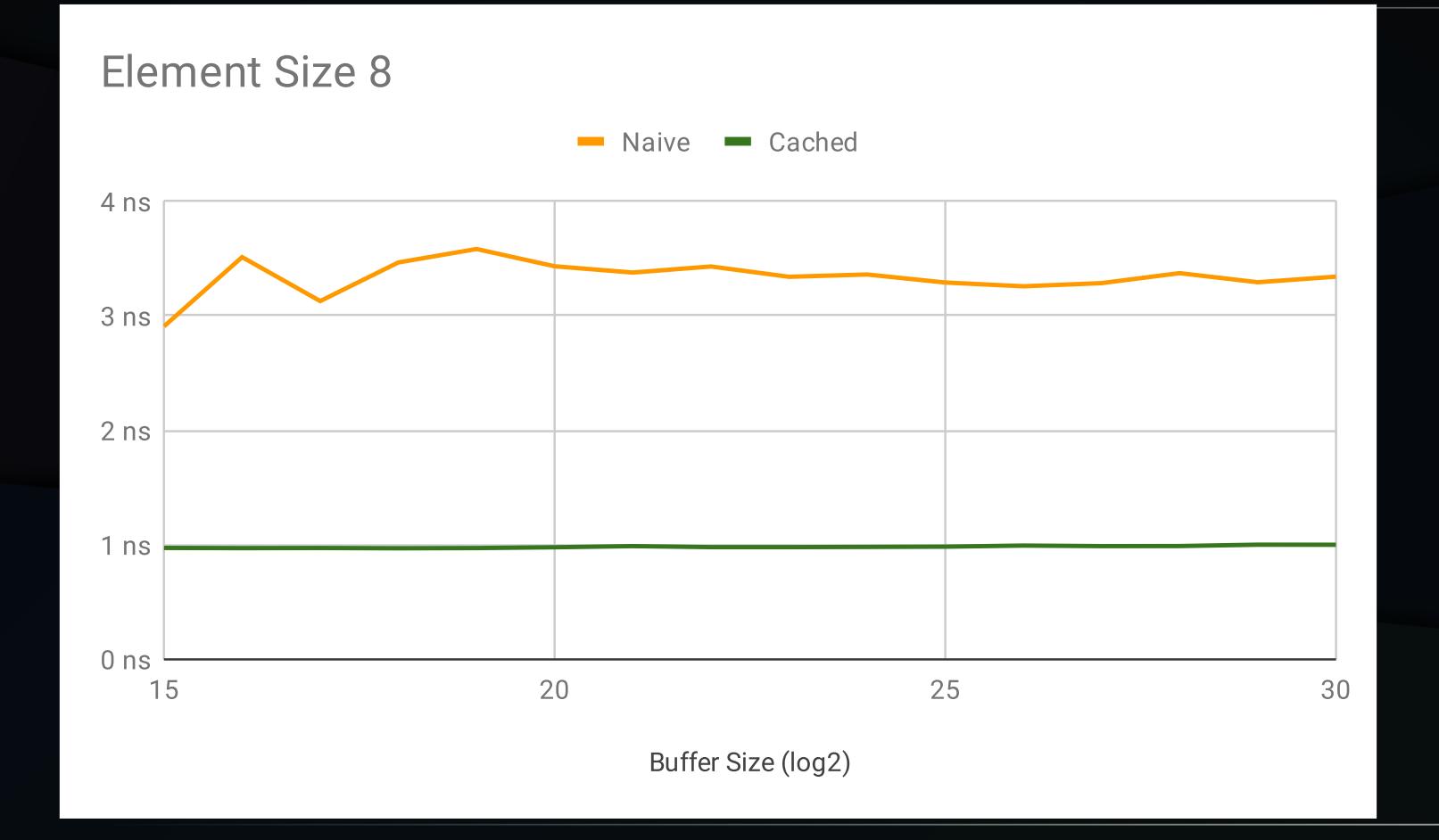

# Caching – Benchmark

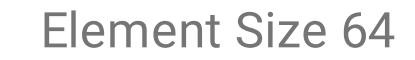

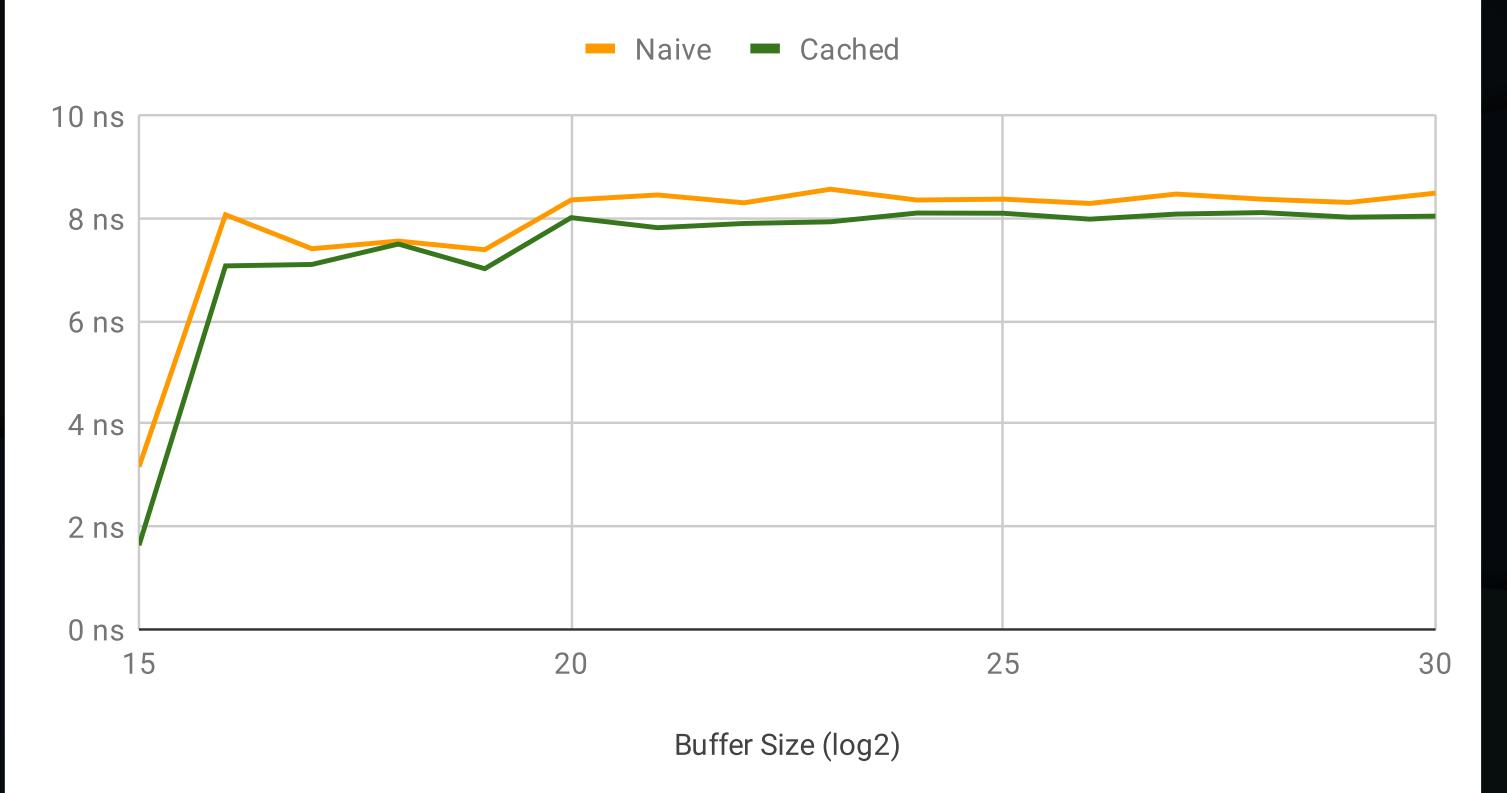

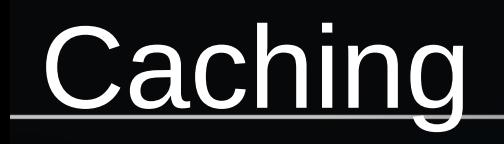

- First documented in a paper in 2009
- · Improves average case, worsens worst case
- Self-balancing
	- If empty, consumer falls into worst case more often
	- If full, producer falls into worst case more often

# Moodycamel

- Unbounded SP/SC Queue
- Usable as both bounded and unbounded
- Performance comparable to or better than existing implementations

## Moodycamel – Benchmarks

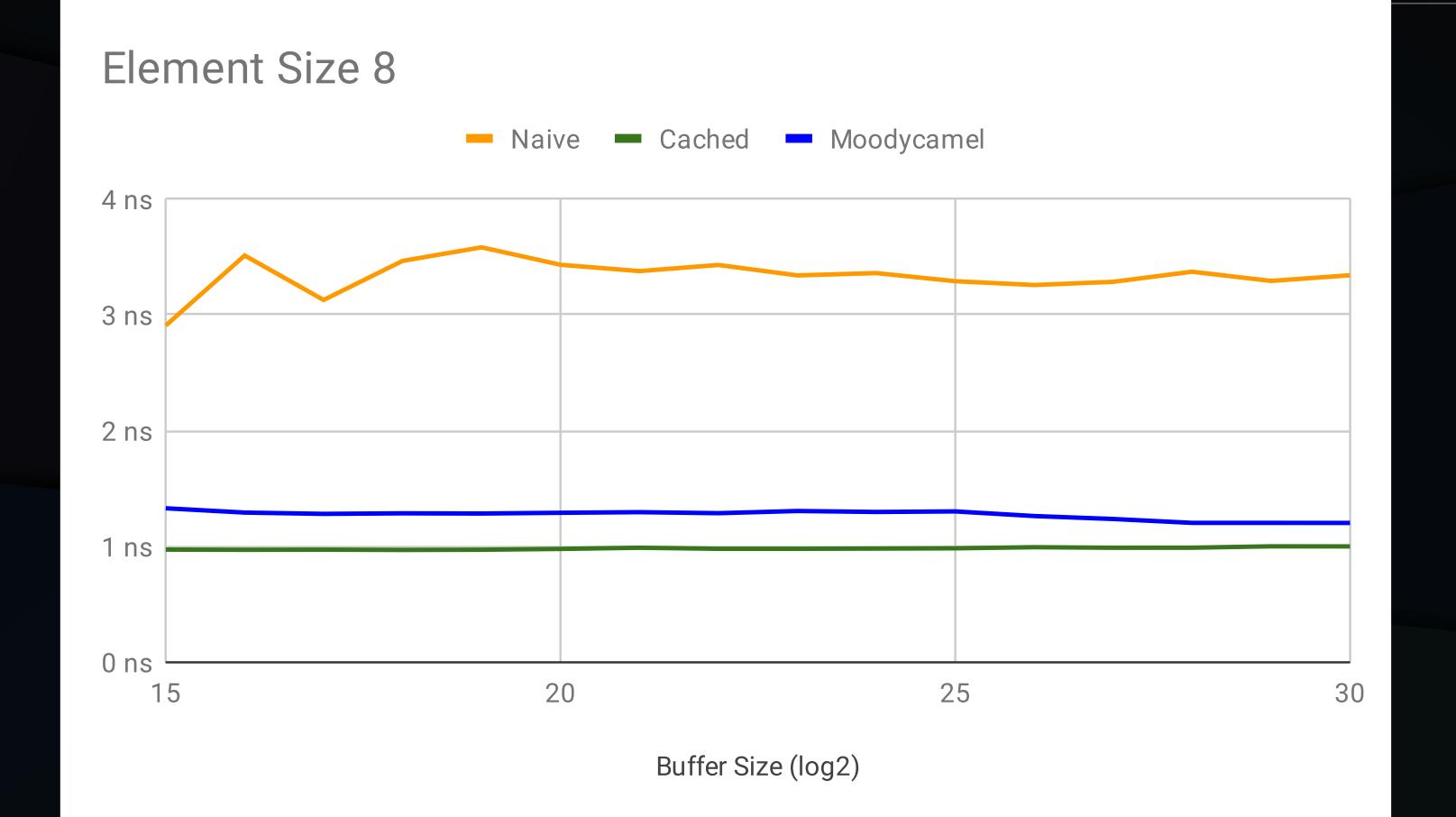

## Moodycamel – Benchmarks

Element Size 64

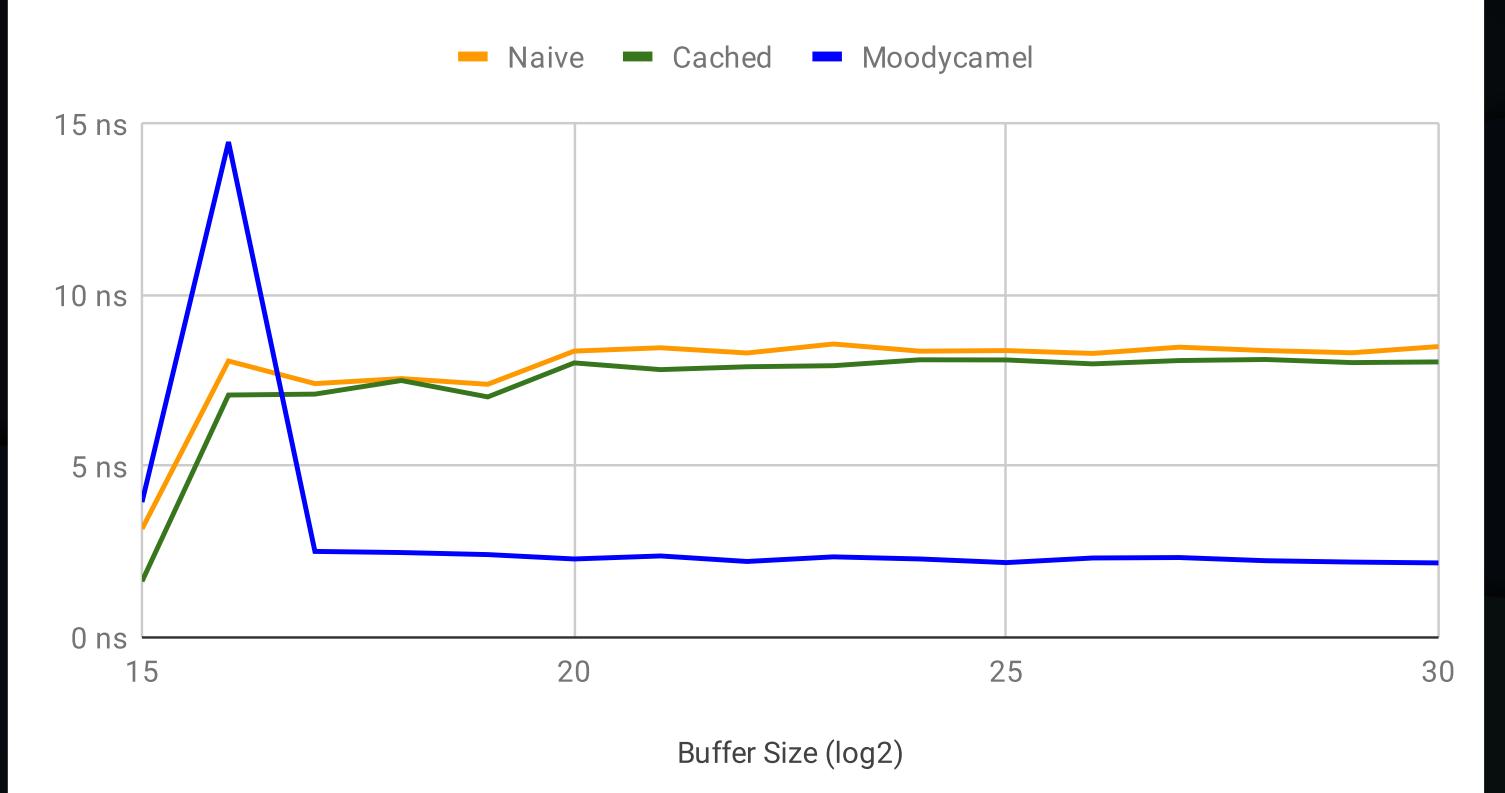

# Why is it faster?

- Splitting Queue into Chunks
	- Each Chunk has its own Produce/Consume position
	- Each Chunk has a pointer to the next Chunk
- More code, but with right chunk size it can stay as fast as small queues
	- Right size is <= L1D size

## Chunked – Benchmark

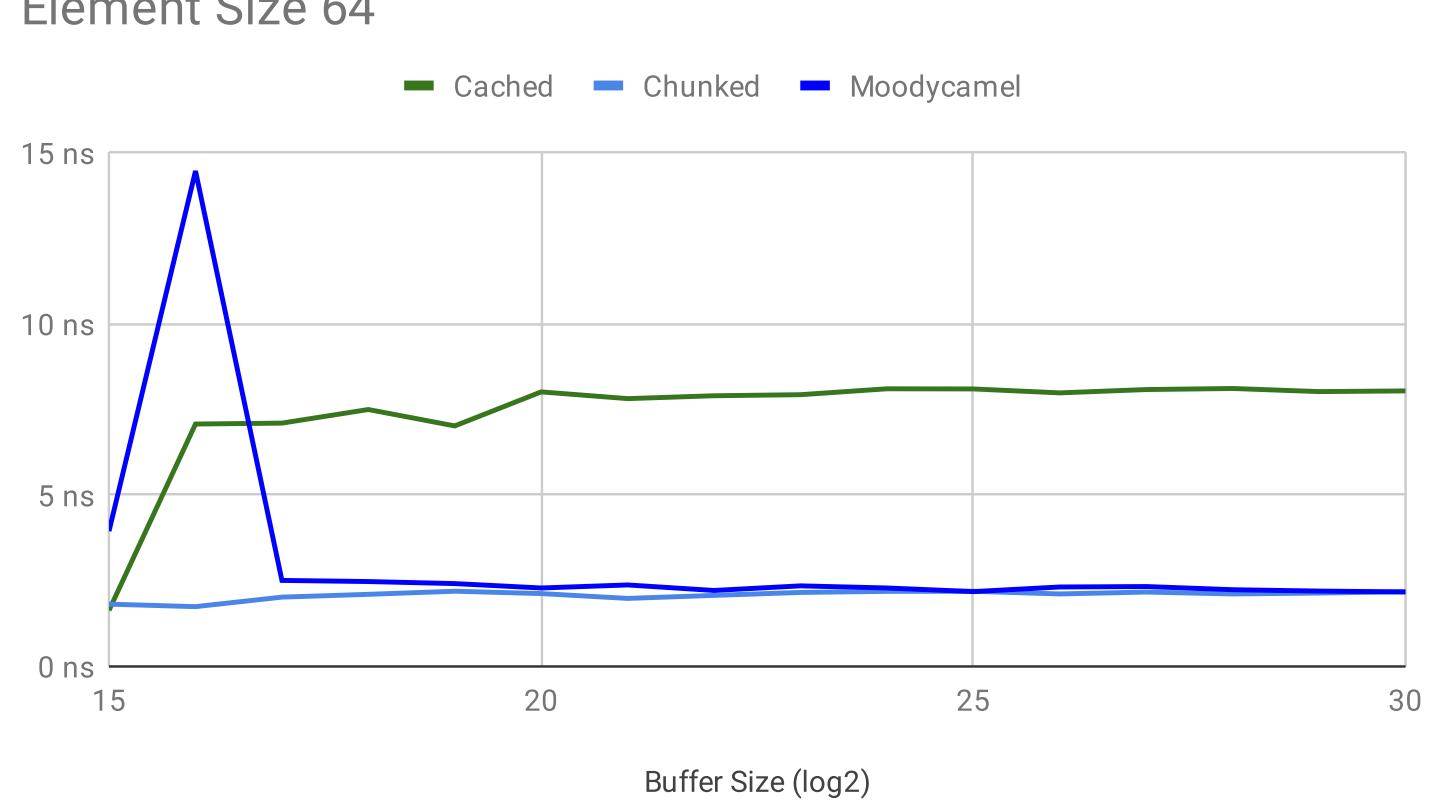

**Element Size 64** 

## Chunked – Benchmark

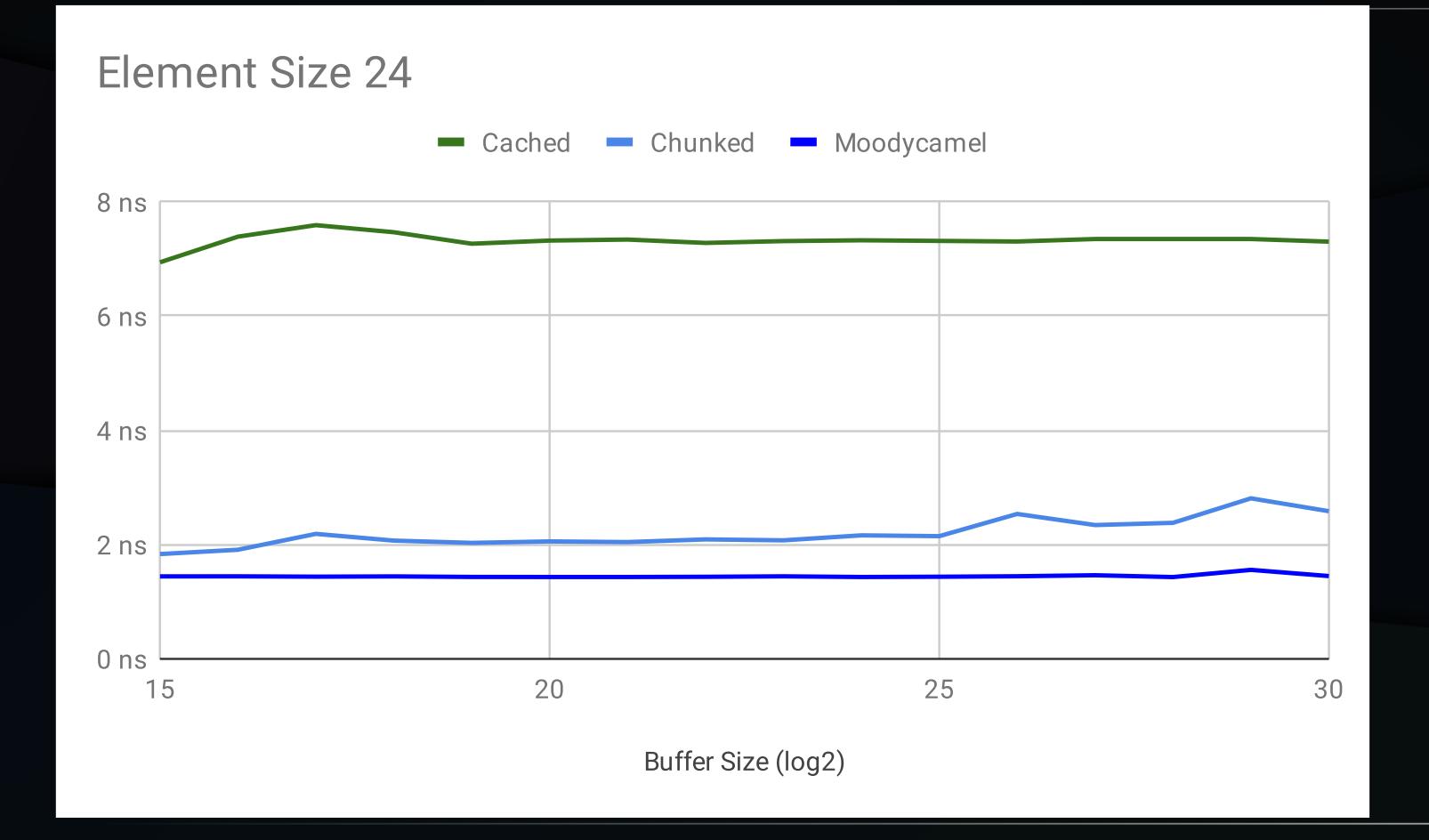

## Using Pointers instead of Indices

- Avoid multiplying index with element size
- Forces ability to use arbitrary queue sizes

## Pointers – Benchmark

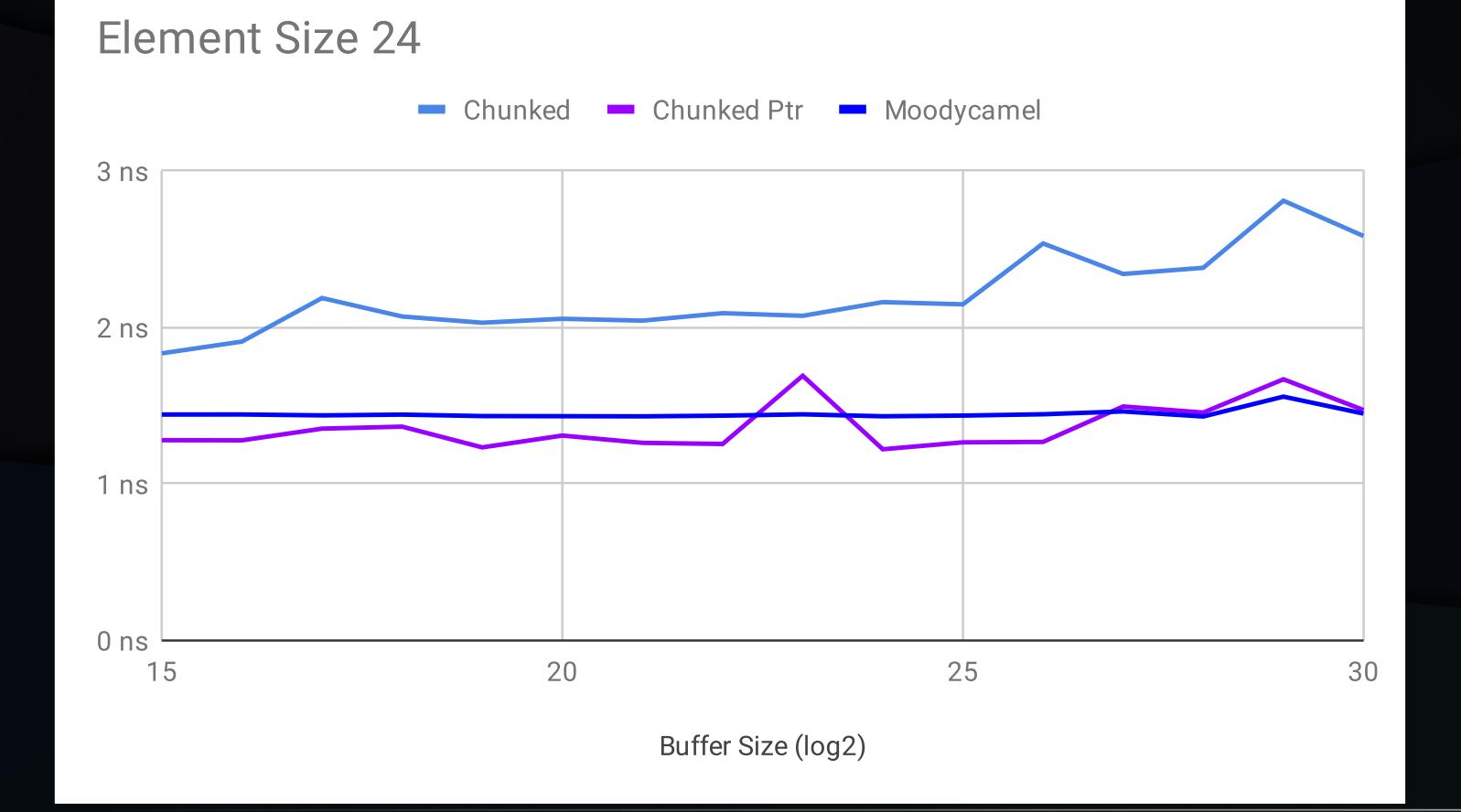

## Pointers – Benchmark

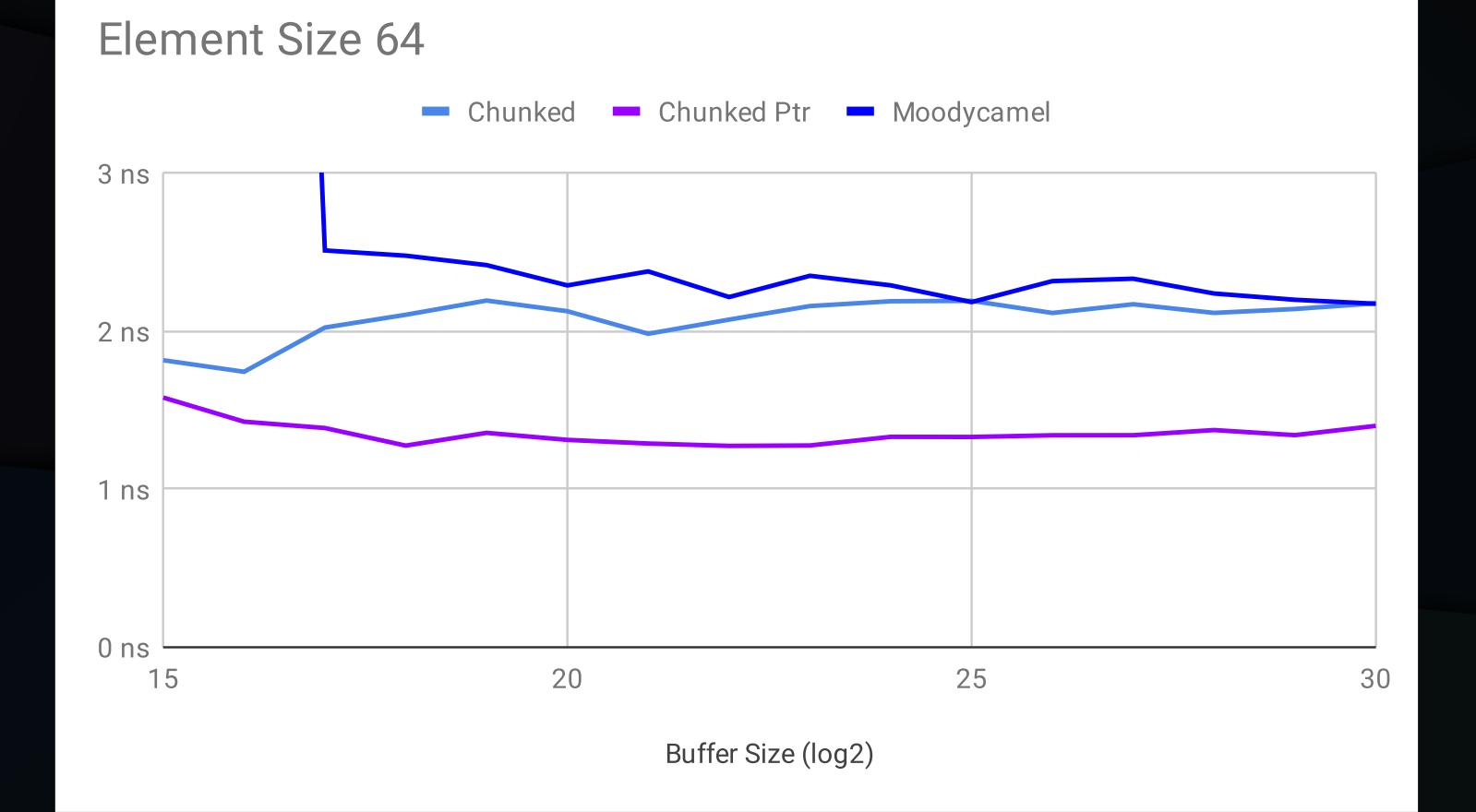

# **Conclusions**

- Cache Produce/Consume position for better performance
- Keep Queue small enough to fit into L1D (32KiB on recent x64 processors)
- If you need a bigger Queue, implement Queue of (small) Queues

#### Thank You!

#### Questions?

# Benchmarks – Ring Buffer

- 8 Bytes overhead per Element
- Elements uninitialized
- Element sizes take overhead into account

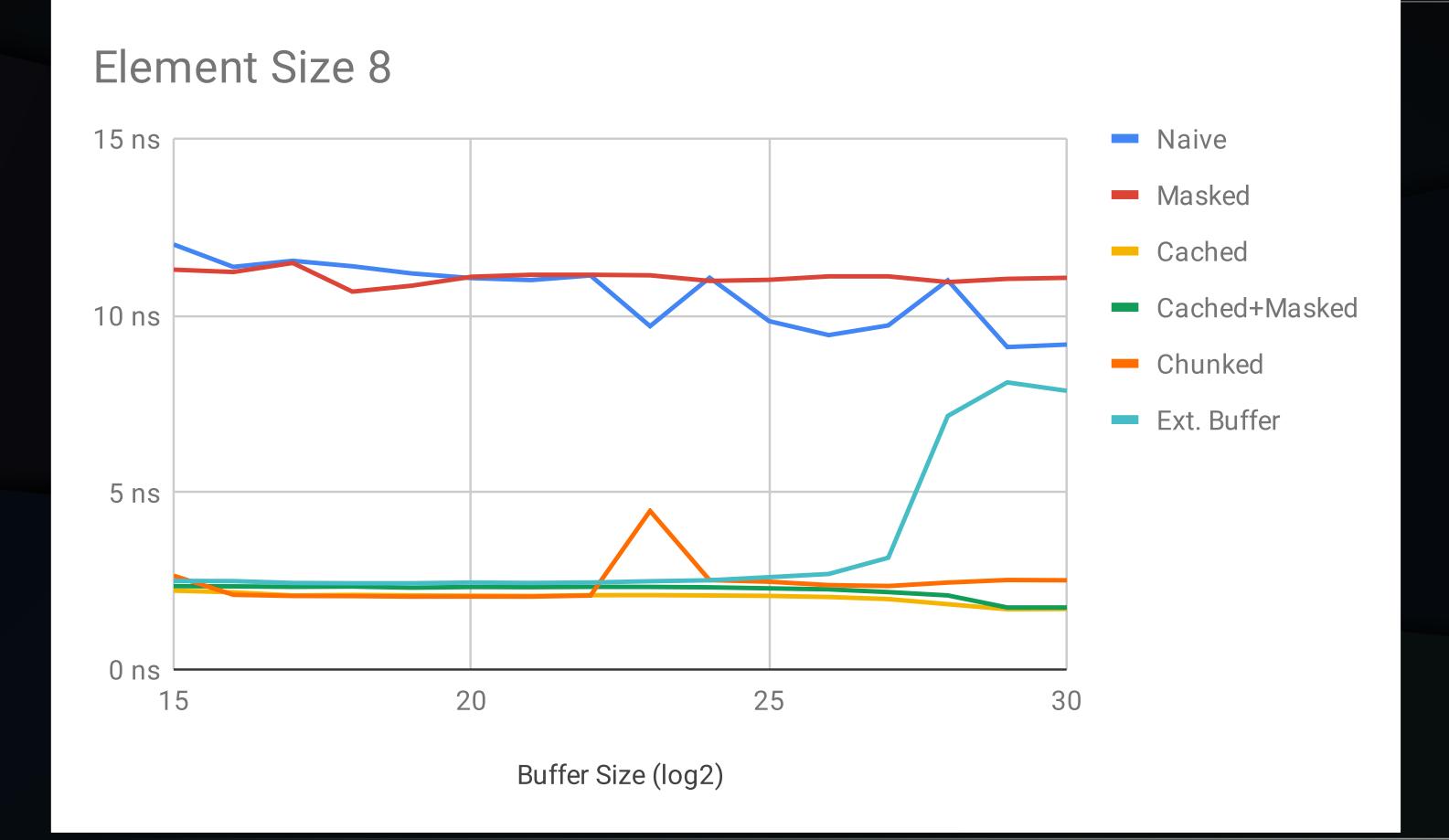

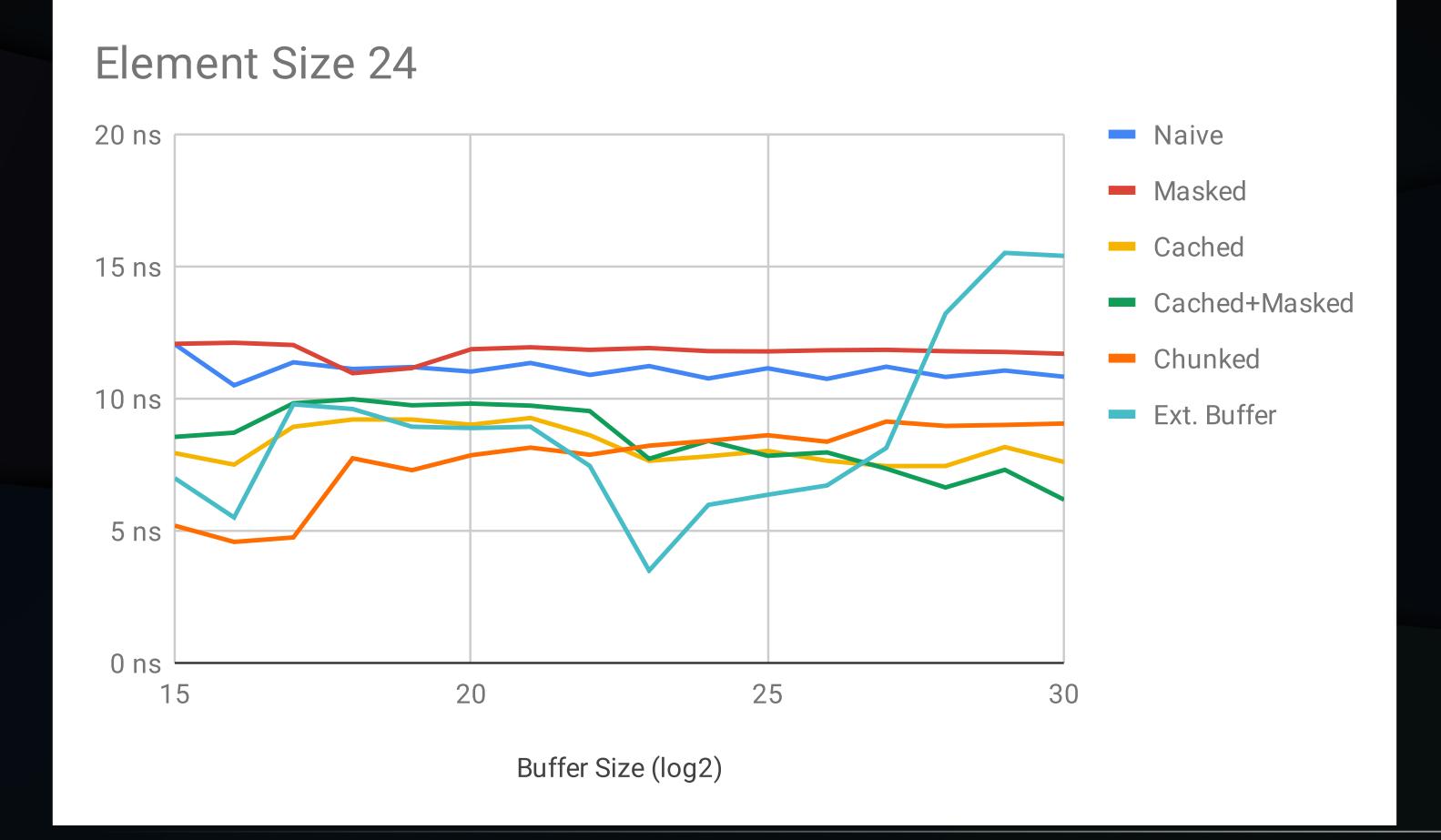

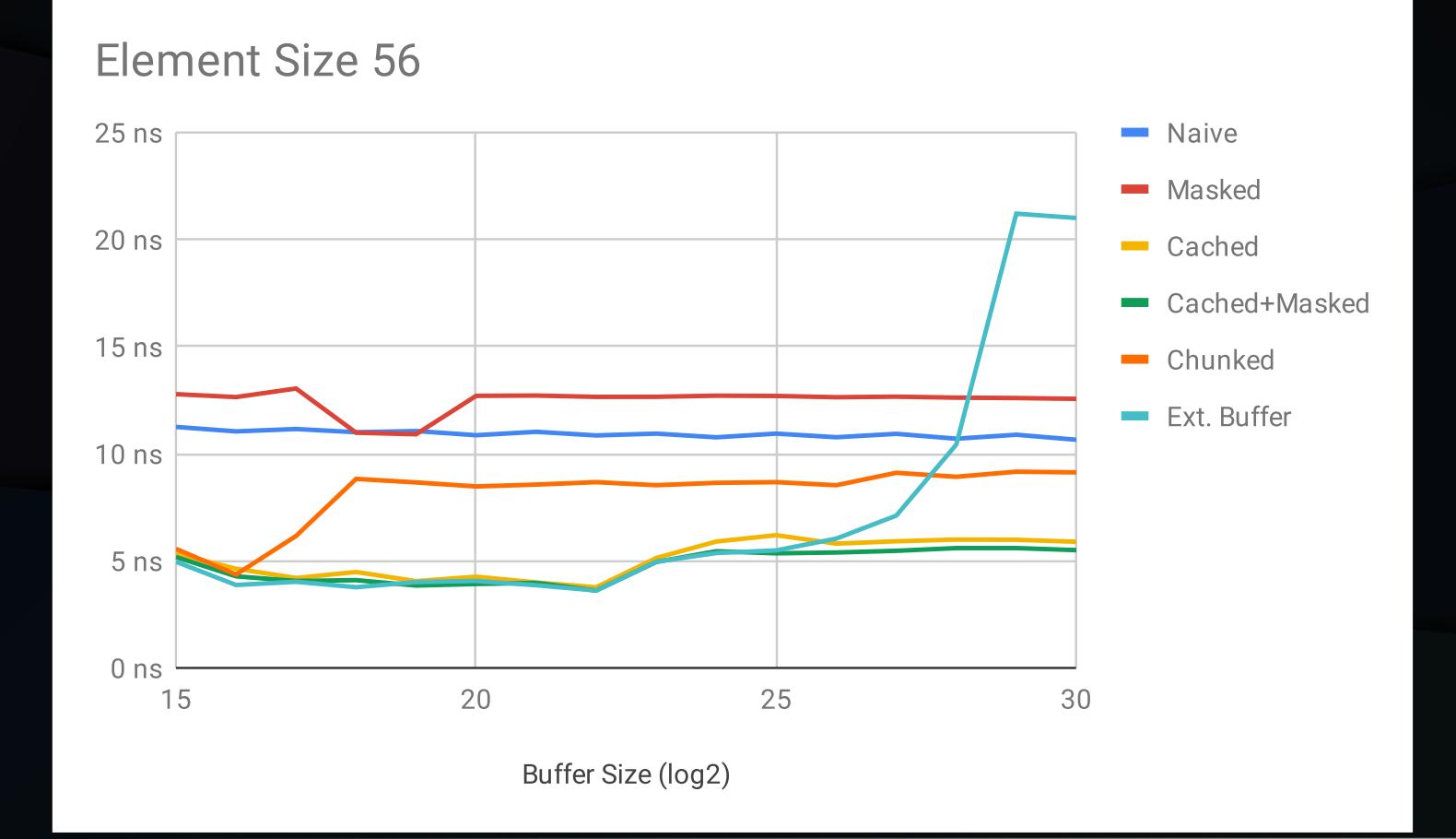

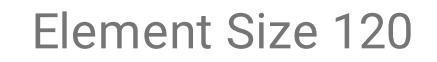

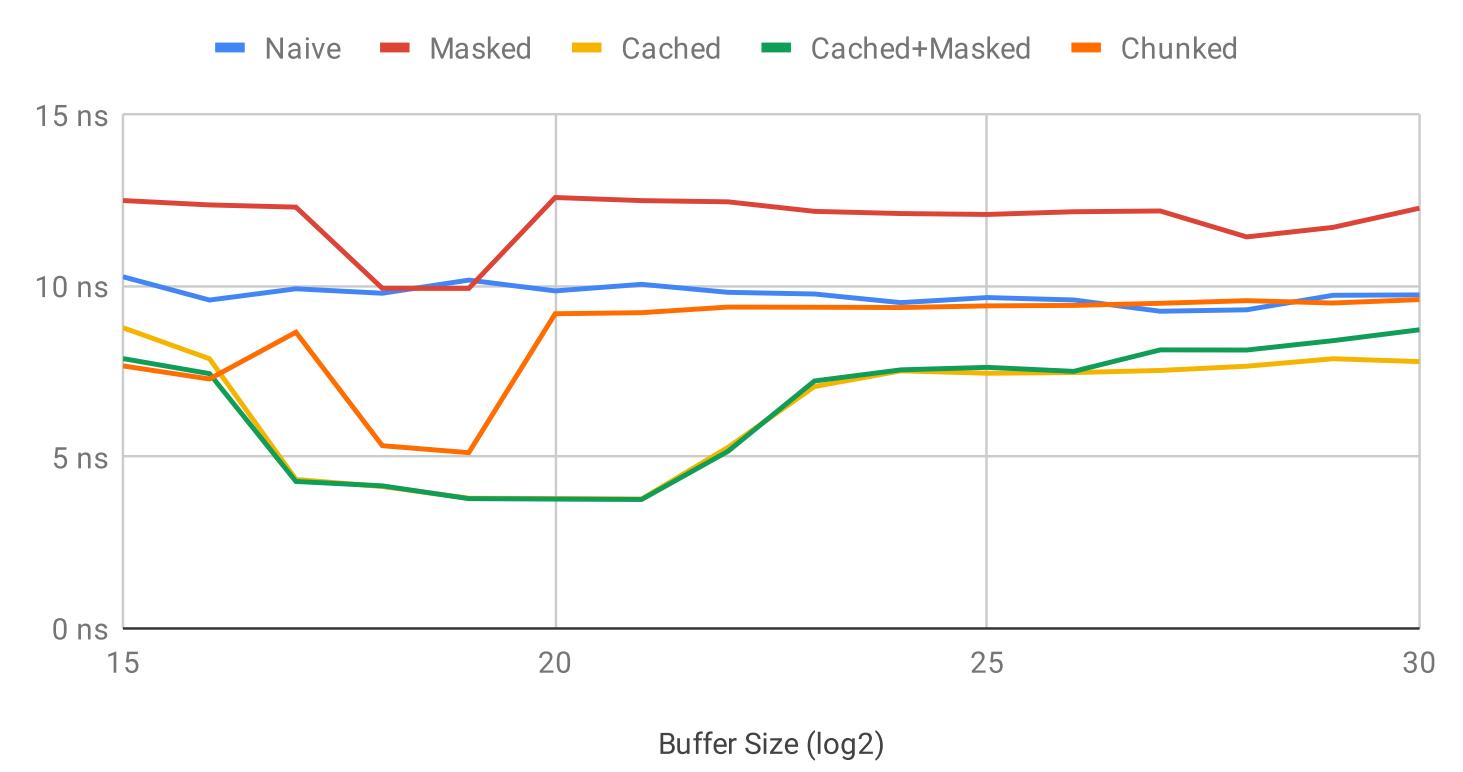

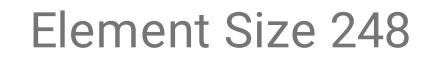

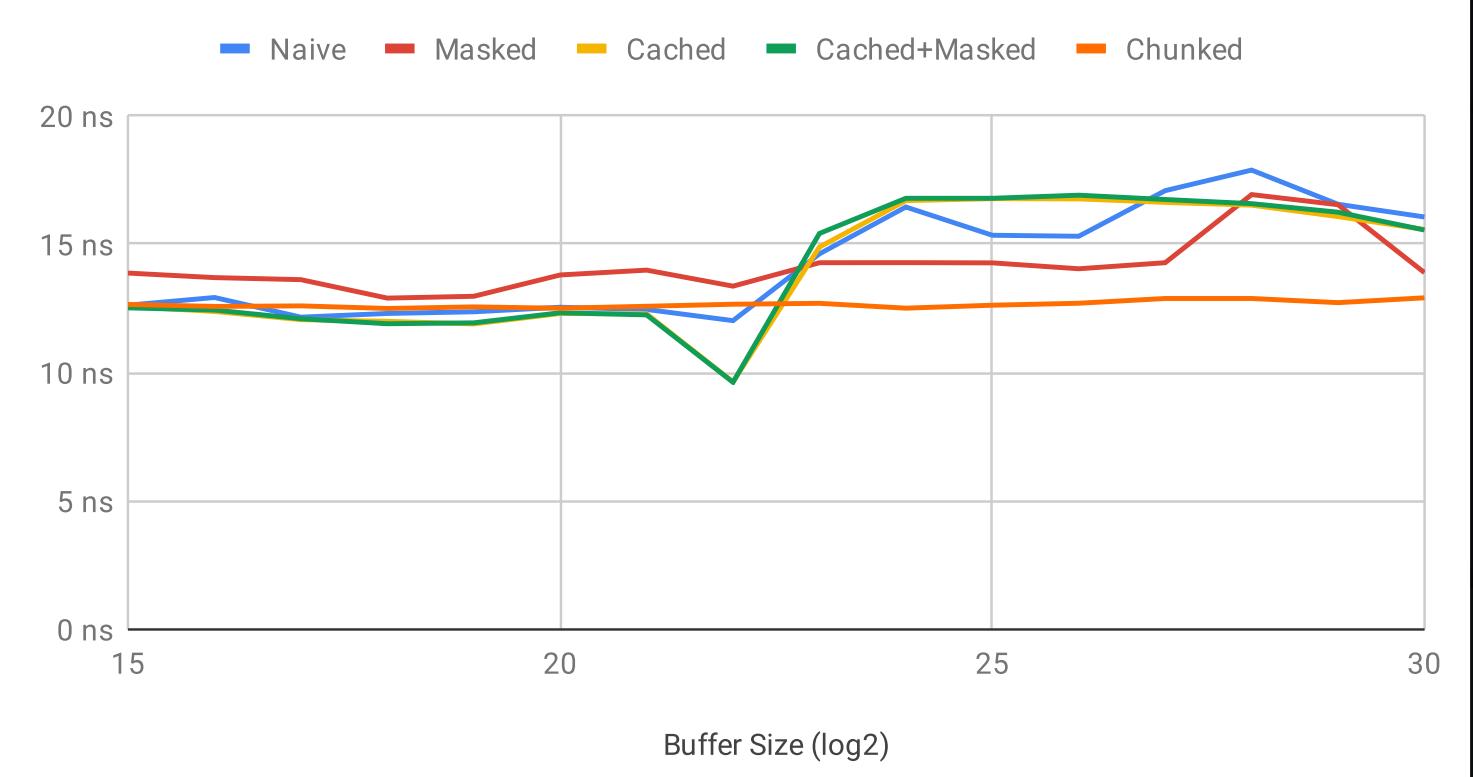

**Element Size 504** 

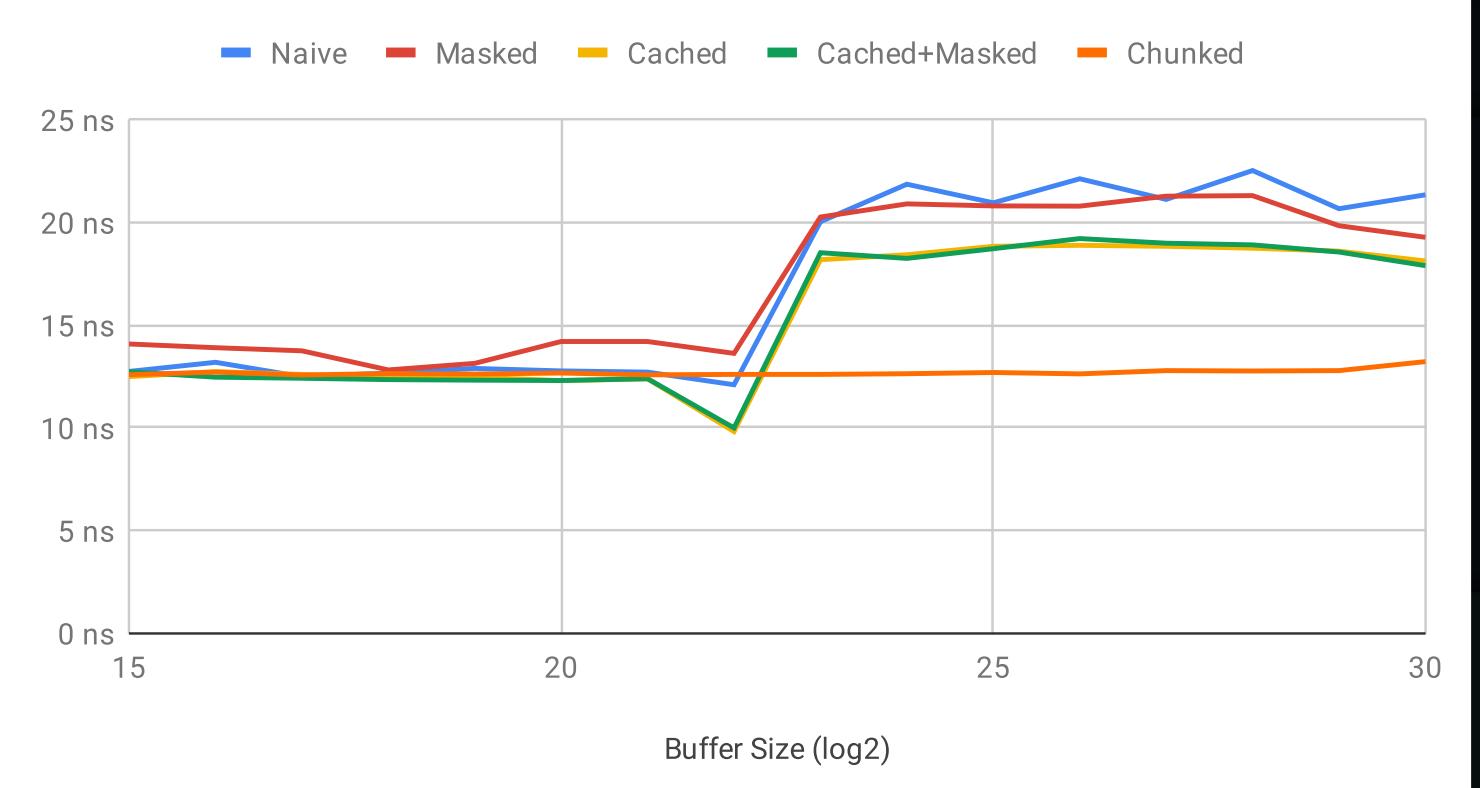

## Benchmarks – Queue

- No overhead per element
- Elements are initialized

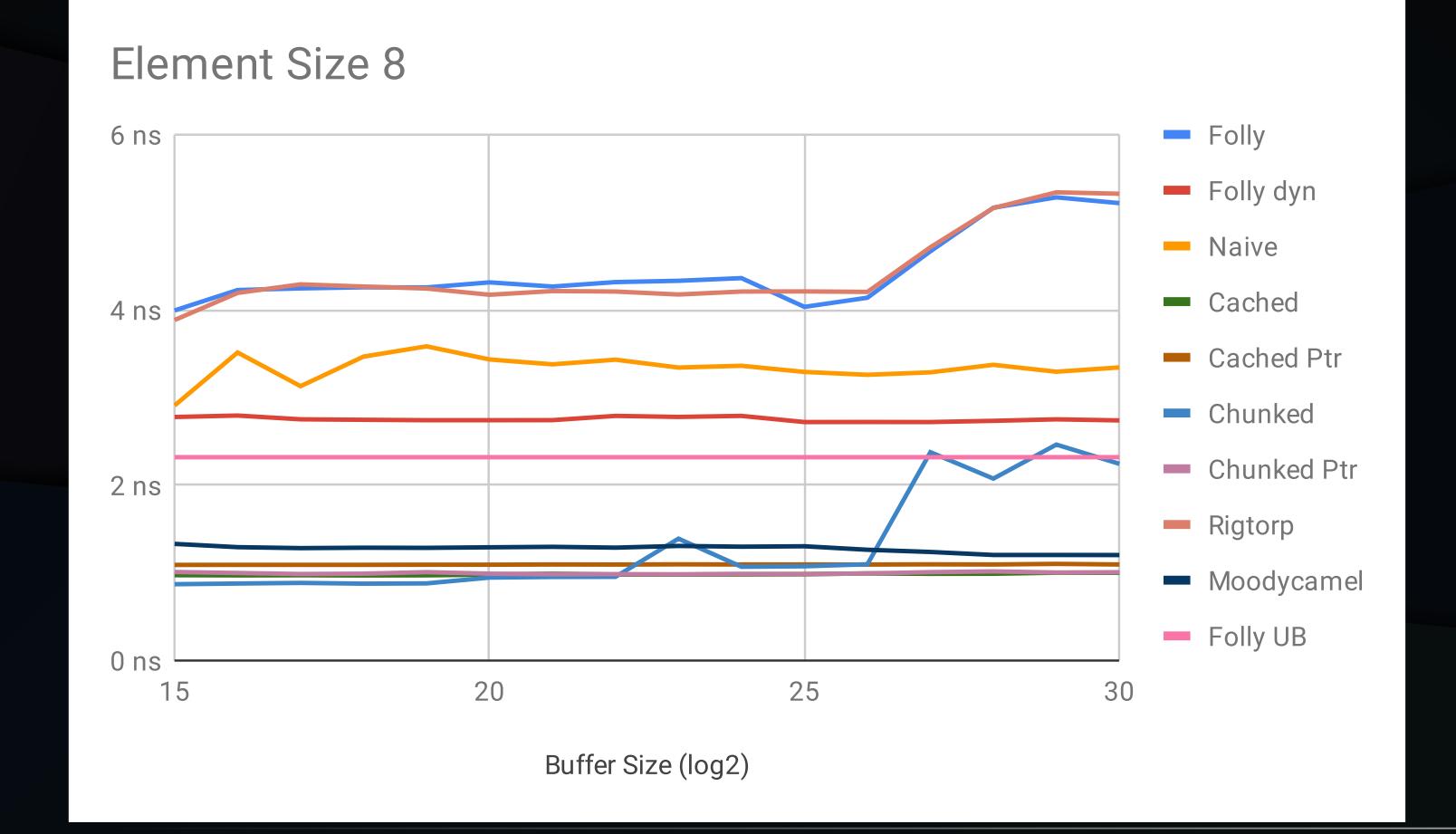

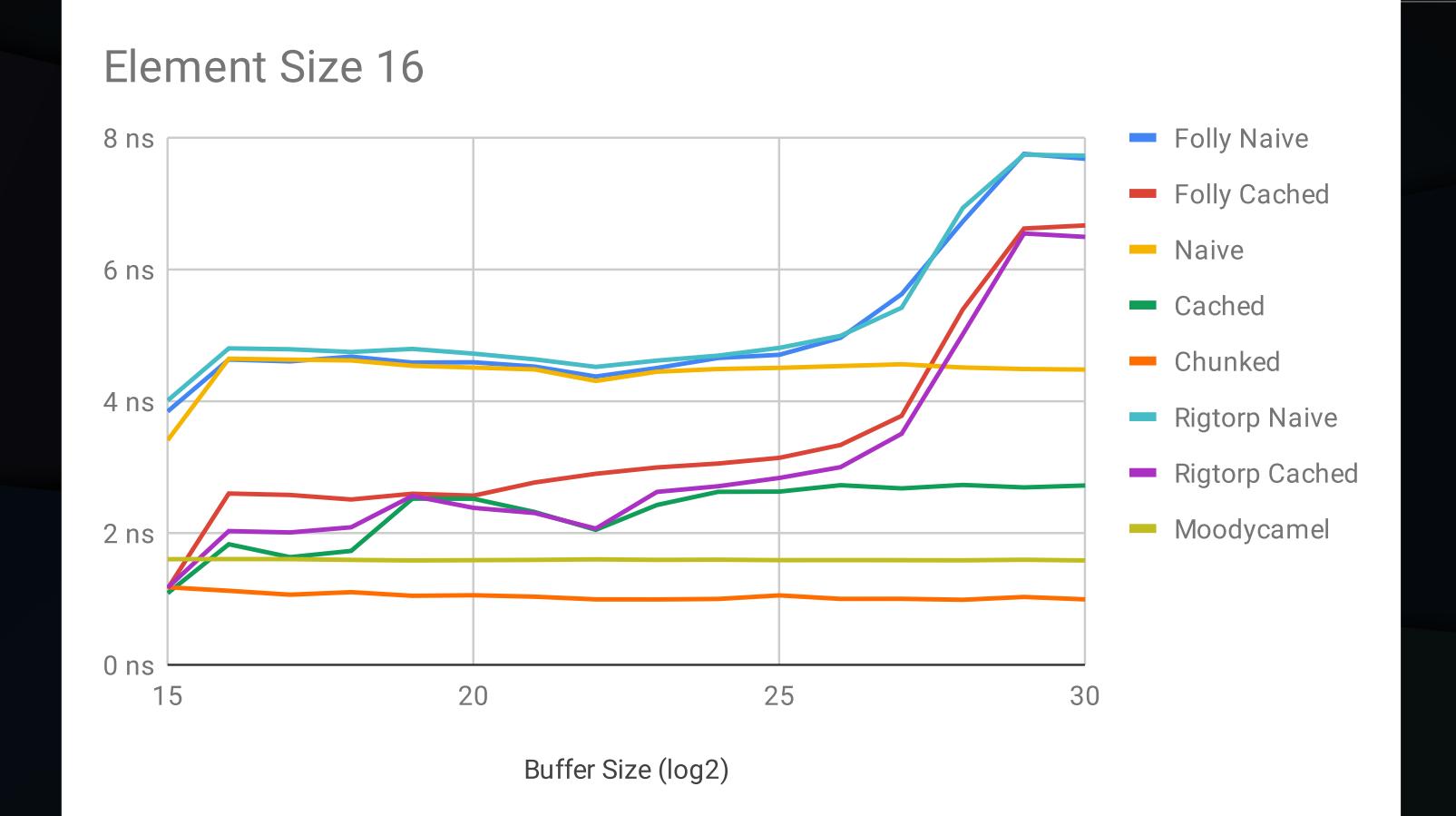

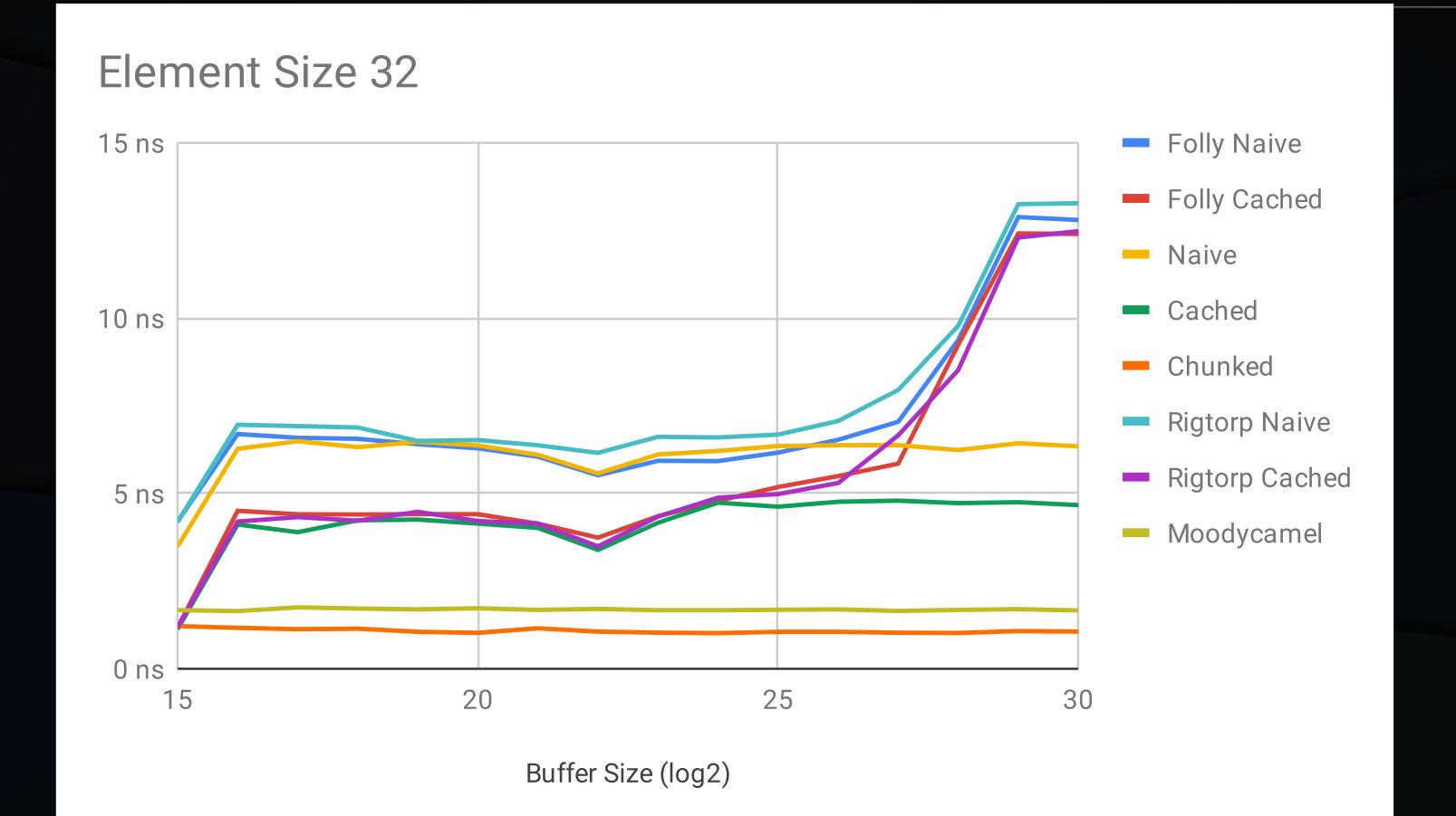

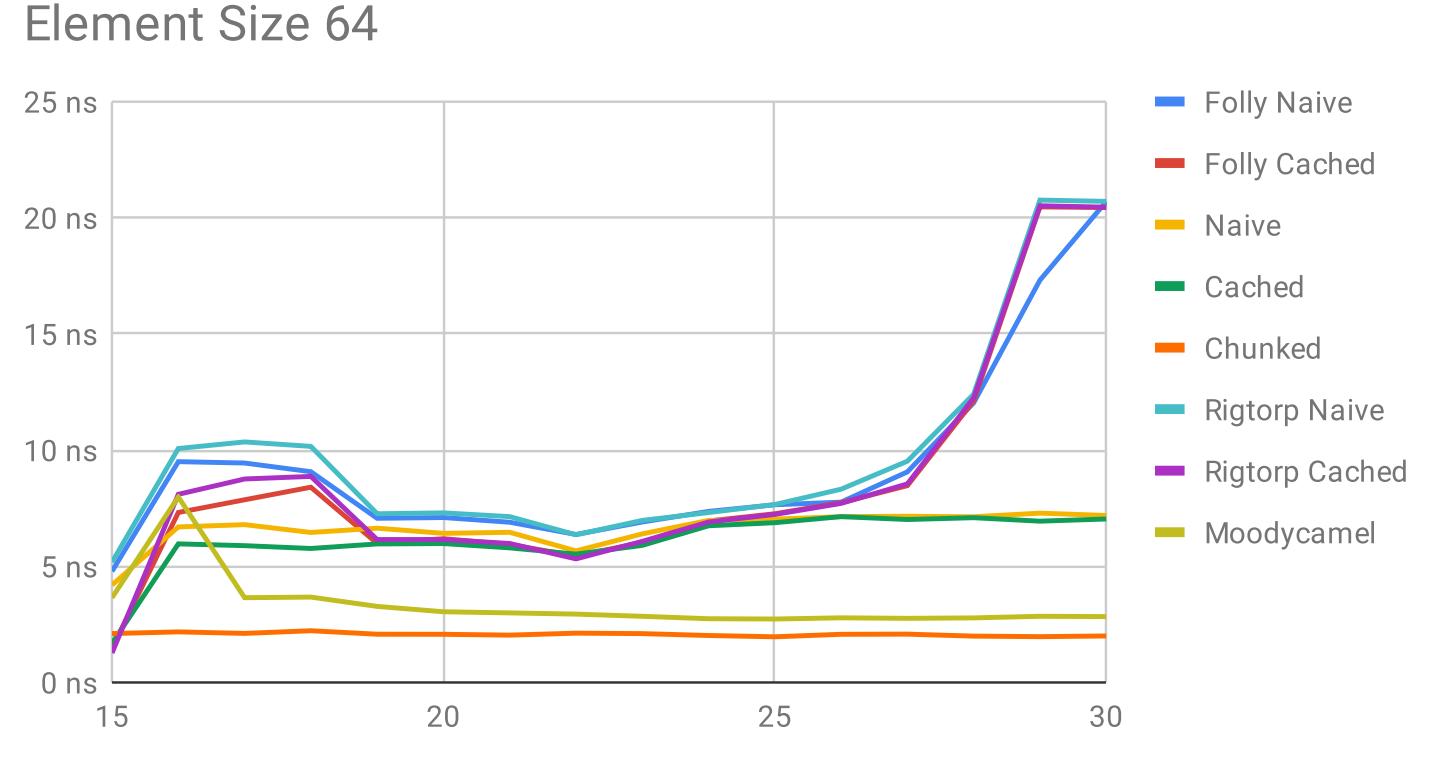

Buffer Size (log2)

Ring Buffer Benchmark Results: https://docs.google.com/spreadsheets/ d/1KOw\_3-6XaX1No4j5QUmCYYbUTKDtRosy4aYOJYyOikU/ edit#gid=128804321

Queue Benchmark Results: https://docs.google.com/spreadsheets/d/1Bb\_ClWBmr3XqJHGOK\_mJ UmyDNyzDOs0-dy7zaeFHJNA/edit#gid=877059096

GitHub Repository: https://github.com/Deaod/RingBufferBenchmark

MCRingBuffer Paper: http://www.cse.cuhk.edu.hk/~pclee/www/pubs/ancs09poster.pdf

- Overclocking Memory is a Bad Idea
- Overclocking Dense Memory Doubly so
- Therefore ... More Voltage
- Turns out I wrote a Memory Test